### **Paradigmas de Linguagens de Programação**

## **Linguagens de Programação Funcionais**

### Cristiano Lehrer, M.Sc.

**Linguagens de Programação Funcionais** · **Paradigmas de Linguagens de Programação**

**Copyright © 2009/2020** · **ybadoo.com.br**

# **Introdução (1/3)**

- É uma categoria de linguagens não-imperativas.
- Imperativas:
	- Uso eficiente das arquiteturas de computadores de Von Neumann.
- A arquitetura não deveria ser uma restrição no processo de desenvolvimento de software.
- Alguns outros paradigmas existem:
	- Não são eficientes.
	- Não dominam o mercado.

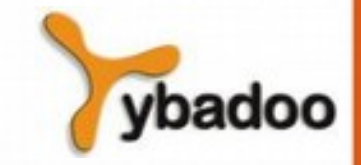

# **Introdução (2/3)**

- O paradigma de programação funcional é baseado em funções matemáticas.
- LISP iniciou como uma linguagem funcional pura, mas adquiriu algumas características imperativas.
- **Outras linguagens:** 
	- Schema, Common LISP, ML, Miranda.

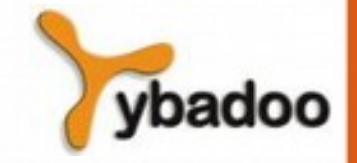

# **Introdução (3/3)**

- Uma linguagem funcional provê:
	- Conjunto de primitivas.
	- Conjunto de formas funcionais para construir funções complexas a partir das funções primitivas.
	- Operações de aplicação de funções.
	- Alguma forma de armazenamento de dados.

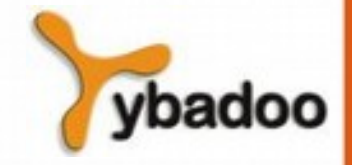

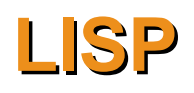

- Família de linguagens de programação concebida por John McCarthy em 1958.
- A mais antiga e mais amplamente usada.
- LISP **Lis**t **P**rocessing (a lista é a estrutura de dados fundamental desta linguagem).
- Com exceção da primeira versão, todos os dialetos incluem algumas características de linguagens imperativas:
	- **Variáveis**
	- Instruções de atribuição.
	- Iteração.

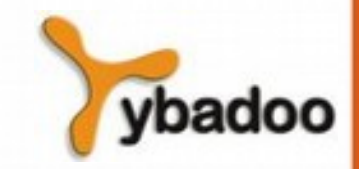

## **Tipos de Dados e Estruturas (1/3)**

- LISP é uma linguagem sem tipos.
- Dois tipos de objetos de dados:
	- Átomos:
		- São os símbolos de LISP.
	- Listas:
		- São as estruturas de dados.

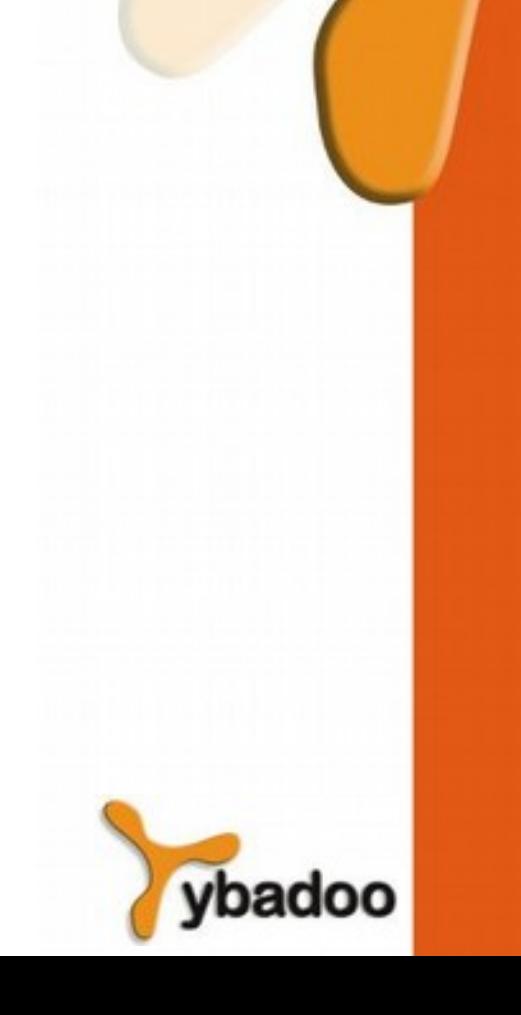

### **Tipos de Dados e Estruturas (2/3)**

- Listas são especificadas delimitando seus elementos por parêntesis:
	- $\bullet$  (ABCD)

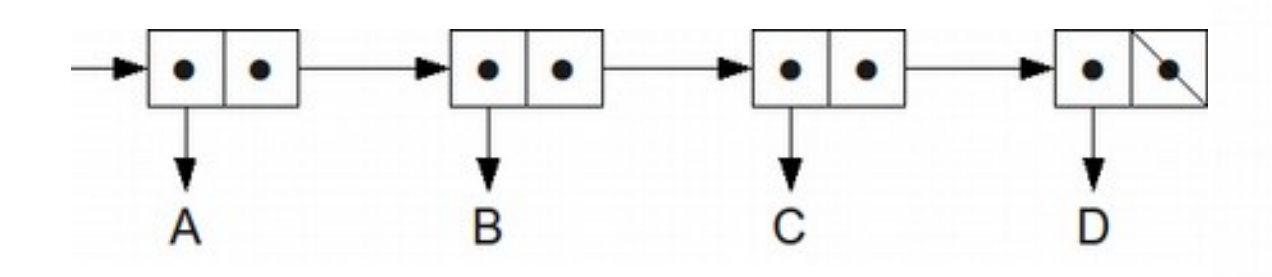

**Linguagens de Programação Funcionais** · **Paradigmas de Linguagens de Programação**

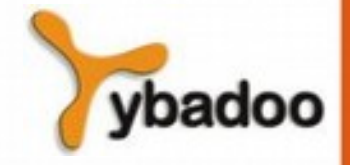

**Copyright © 2009/2020** · **ybadoo.com.br**

## **Tipos de Dados e Estruturas (3/3)**

- Estruturas de listas aninhadas são também permitidas:
	- $\bullet$  (A (B C) D (E (F G)))

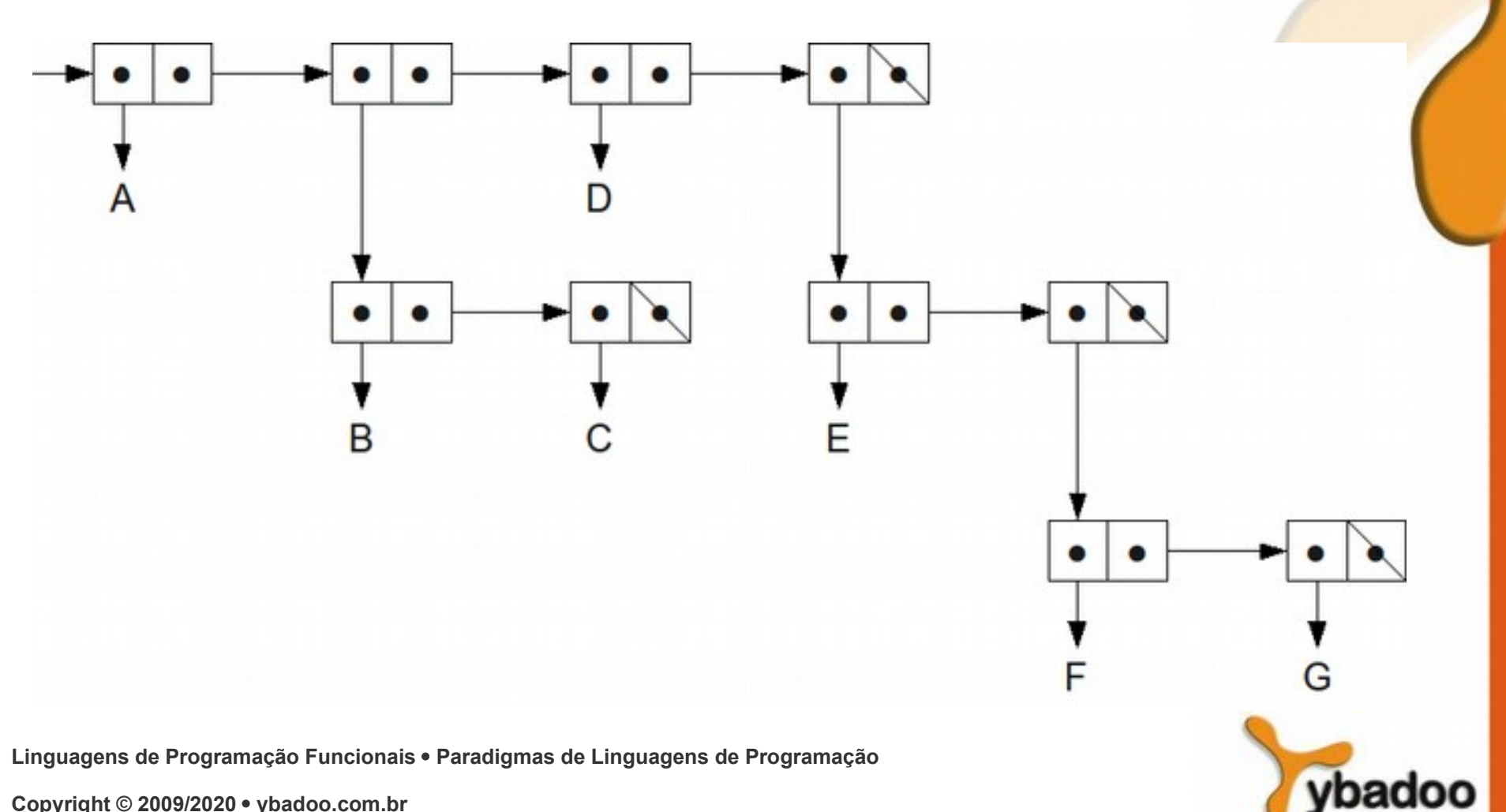

# **Aplicações**

- LISP é versátil e poderosa.
- LISP foi desenvolvida para computação simbólica e aplicações de processamento de listas.
- Editor de texto escrito em LISP: EMACS
- Cálculos simbólicos: MACSYMA
- Ensino introdutório de programação.
- LISP na Inteligência Artificial:
	- Sistemas Especialistas.
	- Representação do conhecimento.
	- Aprendizado de máquina.
	- Processamento de linguagem natural.
	- Sistemas de treinamento inteligente.
	- Modelagem da fala e visão.

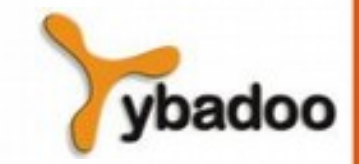

# **Comparação**

- Linguagem Imperativa:
	- Gerência de variáveis e atribuição de valores.
	- **Eficiência**
	- Construção de programas requer mais tempo e esforço.
- Linguagem Funcional:
	- Não se preocupa com variáveis.
	- Ineficiência
	- Programação em altíssimo nível:
		- Não requer muito tempo e esforço (principal vantagem).
	- Sintaxe muito simples:
		- Estrutura de listas.
	- Semântica também simples:
		- Tudo são listas.

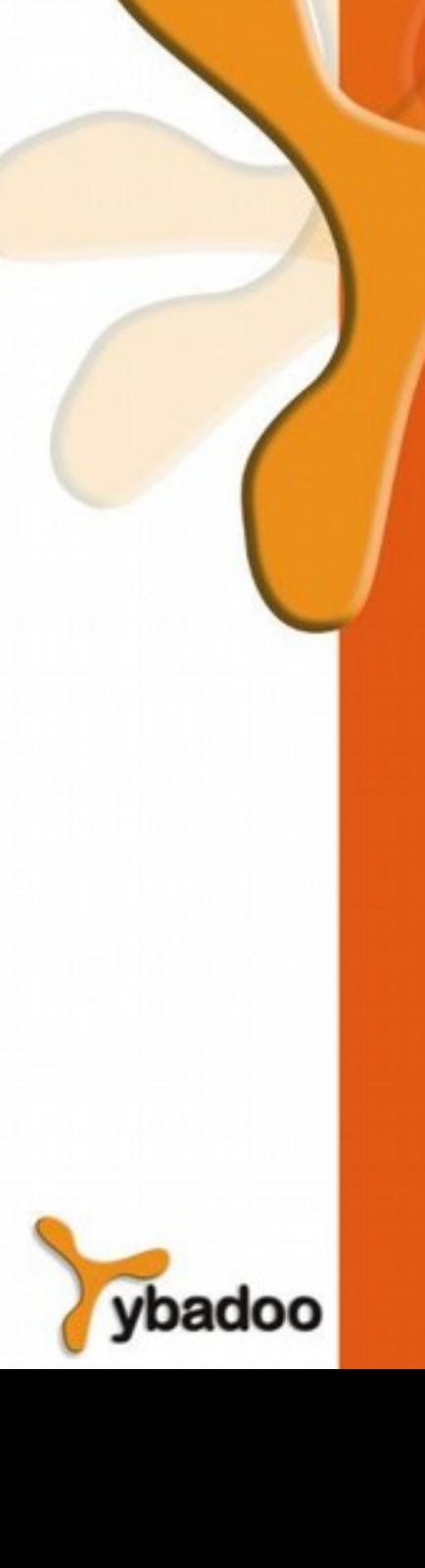

### **Exemplo Introdutório de LISP**

```
> 14 ;calcule o valor deste símbolo
14
> '14 ;dê o símbolo sem calcular o valor
14
> (setq a 20) ;dê o valor 20 a variável 'a'
 20
> a ;valor de a
20
> 'a ;volte o símbolo sem calcular o valor
A
> (+ 1 2 3 4 5) ;dê a soma destes números
15
> (+ 1(- 12 6)) ; calcule
 7
> (defun somasub (a b c)(+ a (- b c))) ;define uma nova função
 SOMASUB ;responde que entendeu a nova função
> (somasub 1 12 6)
 7
> (exit) ;sai do LISP
```
**Linguagens de Programação Funcionais** · **Paradigmas de Linguagens de Programação**

**Copyright © 2009/2020** · **ybadoo.com.br**

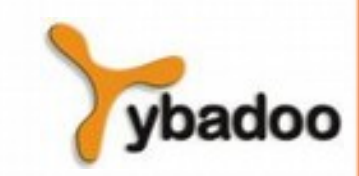

# **Função EVAL**

• Se nada for dito, LISP supõe que todo átomo é o nome de uma função e para indicar que não é o caso, existe a função inversa do **eval**, chamado **quote**, representada frequentemente por uma aspa simples:

```
> (a b c)
 Error: The function "A" is undefined.
> '(a b c)
 (A \ B \ C)> (quote(a b c))
 (A B C)
```
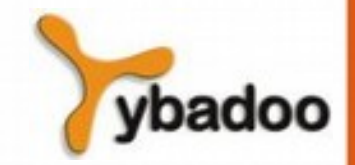

## **Seletores CAR e CDR**

- (**car** lista)
	- Retorna o primeiro elemento de uma lista.
- (**cdr** lista)
	- Retorna a lista sem o primeiro elemento.

```
> (car '(a b c))
A
> (car '((a b) c d))
 (A B)
> (car 'a)
 Error: The argument to CAR is not a CONS
> (cdr '(a b c))
 (B C)
> (cdr '())
N<sub>TL</sub>
> (car (cdr '(meu gato preto está dormindo)))
 GATO
```
**Linguagens de Programação Funcionais** · **Paradigmas de Linguagens de Programação**

**Copyright © 2009/2020** · **ybadoo.com.br**

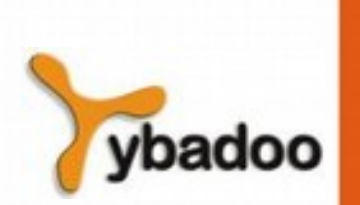

# **Atribuição**

Corresponde ao que em outras linguagens é uma inicialização de variável, bom costume em muitas linguagens, tais como Pascal, C++ e Java, e mau estilo em LISP.

```
> (set 'a '(s d e))
 (S D E)
> (car a)
 S
> (car 'a)
 Error: The argument to CAR is not a CONS
```
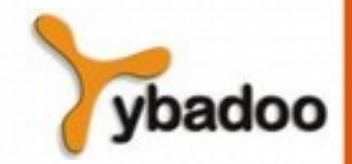

### **Função Construtora**

Esta função tem por argumentos um átomo ou lista e coloca o átomo ou lista como primeiro elemento da nova lista.

```
> (cons 'meu '(gato preto))
 (MEU GATO PRETO)
> (cons '(a) '(b))
 ((A) B)> (cons '(gato preto) '(sobre PC))
 ((GATO PRETO) SOBRE PC)
> (append '(a s) '(d e f))
 (A S D E F)
```
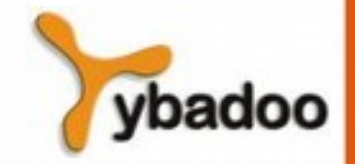

## **Predicados (1/3)**

#### ● **atom**

● Retorna **T** se o que se segue é um átomo, e **NIL** caso contrário.

```
> (set 'a '(s d e))
 (S D E)
> (atom a)
 NIL
> (atom 'a)
 T> (atom ())
 T> (atom '())
 \mathbb{T}> (atom '(()))
 NTL
```
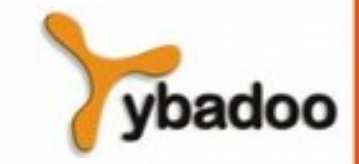

## **Predicados (2/3)**

#### ● **null**

● Retorna **T** se o que se segue é **NIL**, e **NIL** caso contrário.

```
> (set 'a '(s d e))
 (S D E)
> (null a)
 NIL
> (null 'a)
 NT<sub>L</sub>
> (null '())
 T> (null (cdr '(b)))
 T
```
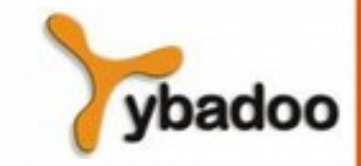

# **Predicados (3/3)**

#### ● **eql**

- Determina se dois elementos atômicos são iguais;
- Dado listas por argumento retornará NIL, mesmo que as listas sejam iguais.

```
> (set 'a '(s d e))
 (S D E)
> (eql (car a) 's)
 T
> (eql '(a s d) '(a s d))
 N<sub>TL</sub>
> (eql 'ram 'rom)
 NT<sub>L</sub>
> (eql a '(s d e))
 NTT.
```
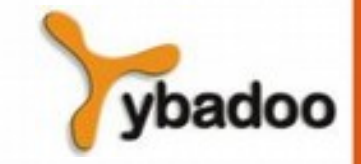

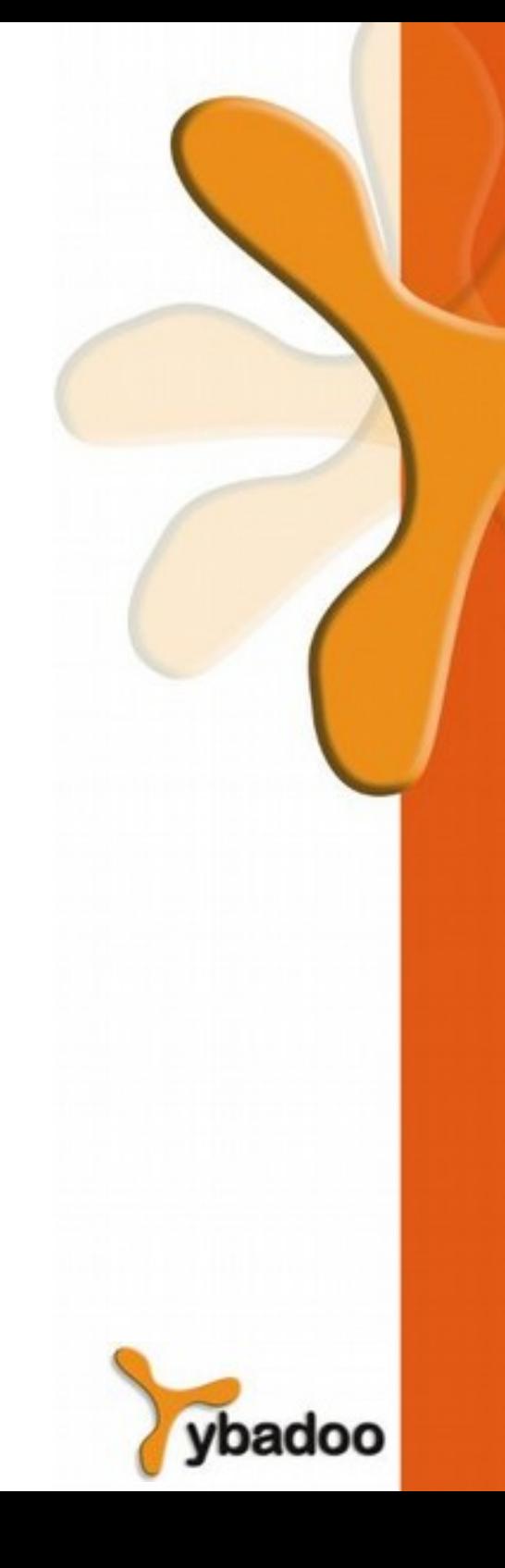

## **Condicional (1/2)**

```
(cond (causa_1 consequencia_1)
       (causa_2 consequencia_2)
       (causa_n consequencia_n))
> (setq y 70)
 70
> (cond ((> y 65)(setq j 4))
         ((> y 21)(setq j 3))
          ((> y 10)(setq j 2))
```
(**T** (**setq** j 1)))

**Linguagens de Programação Funcionais** · **Paradigmas de Linguagens de Programação**

4

## **Condicional (2/2)**

```
(if (test)
      (then part) 
      (else part))
> (setq y 70)
 70
> (if (> y 65)
        (setq j 4)
        (if (> y 21)
             (setq j 3)
             (if (> y 10)
                 (setq j 2)
                 (setq j 1))))
 4
```
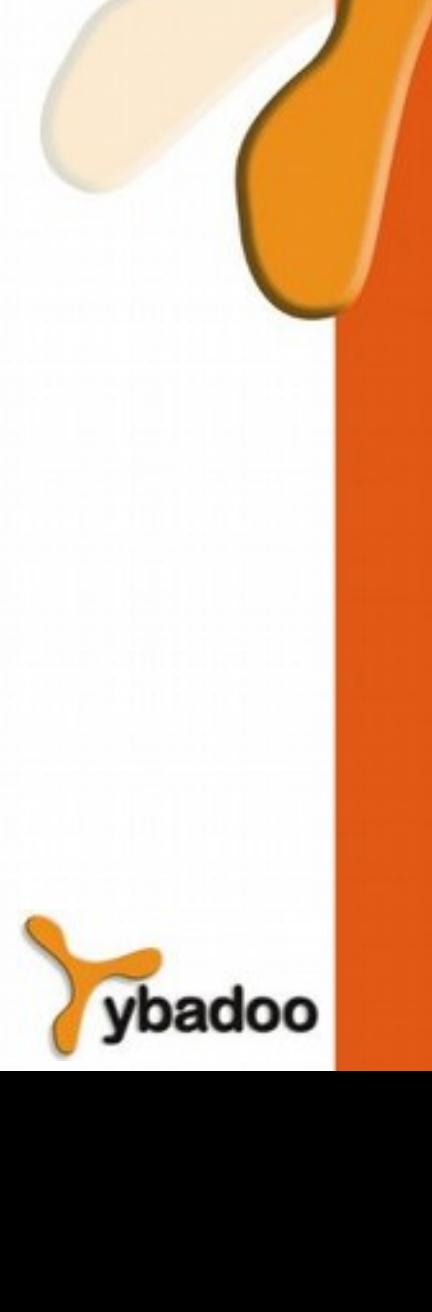

# **Funções (1/5)**

```
(defun nome (arg_1 arg_2 arg_n)
        tarefa_1
        tarefa_2
        tarefa_n)
```

```
> (defun quadrado(x)
    (* x x)QUADRADO
```

```
> (quadrado 5)
 25
```
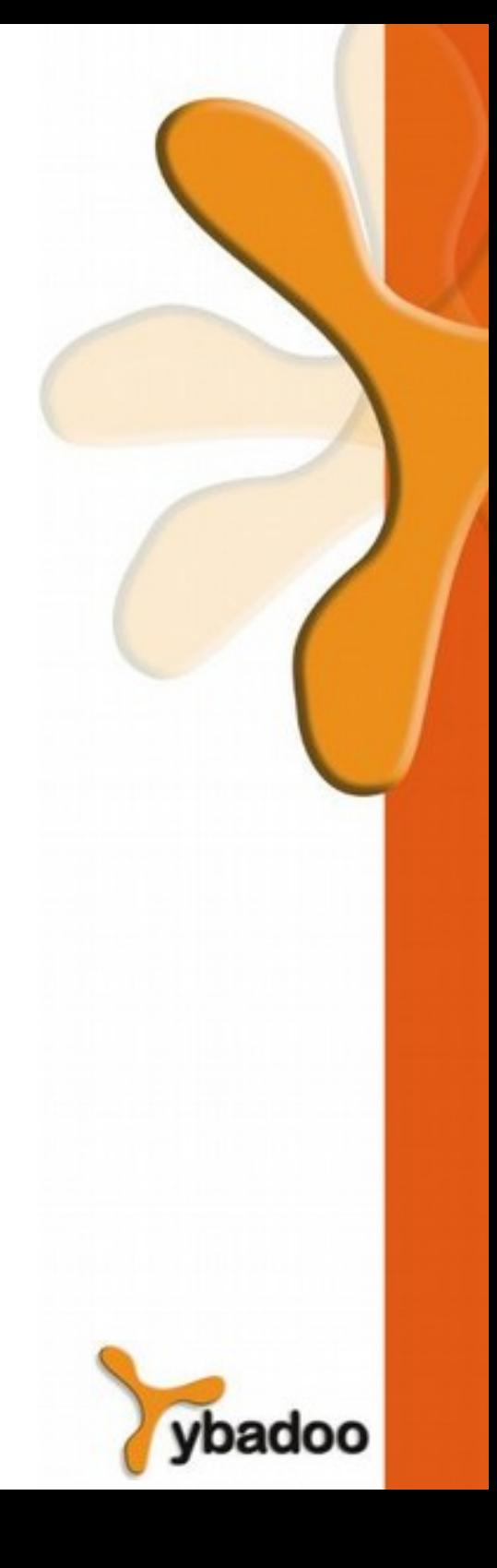

# **Funções (2/5)**

```
> (defun fatorial(n)
   (if (zerop n)
 1
      (* n (factorial(- n 1))))FATORIAL
> (fatorial 3)
6
> (fatorial 10)
3628800
```
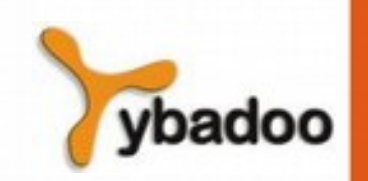

# **Funções (3/5)**

```
> (defun conta(lst)
     (if (null lst)
 0
         (+ 1 (conta (cdr lst)))))
CONTA
> (conta '(a b c))
3
```
**Linguagens de Programação Funcionais** · **Paradigmas de Linguagens de Programação**

**Copyright © 2009/2020** · **ybadoo.com.br**

# **Funções (4/5)**

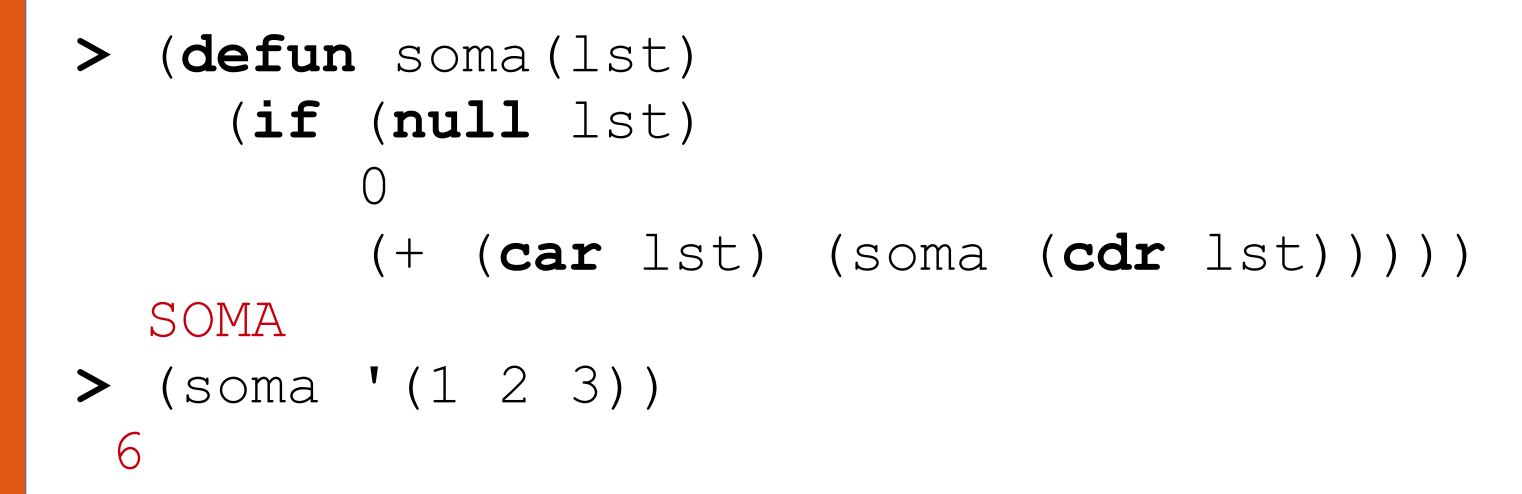

# **Funções (5/5)**

```
> (defun pertence(elt lst)
   (if (null lst)
       nil
        (if (eql elt (car lst))
 T
        (pertence elt (cdr lst)))))
 PERTENCE
> (setq lista '(a s d f g))
(A S D F G)
> (pertence 'd lista)
 \mathbb{T}> (pertence 'x lista)
 NT<sub>L</sub>
```
### **Executar comandos LISP no JAVA**

Jatha myLisp = **new** Jatha(false, false);

myLisp.init();

```
myLisp.start();
```
System.out.println(myLisp.eval("(+ 1 2 3 4 5)")); // 15

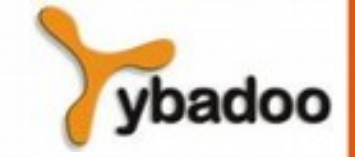

### **Inserir Novas Primitivas (1/6)**

```
public class Even extends LispPrimitive {
   public Even(Jatha lisp) {
     super(lisp, "EVEN", 1);
 }
   public void Execute(SECDMachine machine) throws CompilerException {
    LispValue arg1 = machine.S.pop();
    if(arg1.basic numberp()) {
      long number1 = long) arg1.toJava();
      if((number1 \frac{1}{2} 2) == 0) {
        machine.S.push(f lisp.T);
 }
       else {
        machine.S.push(f lisp.NIL);
 }
 }
     else {
       machine.S.push(f_lisp.NIL);
 }
     machine.C.pop();
 }
}
```
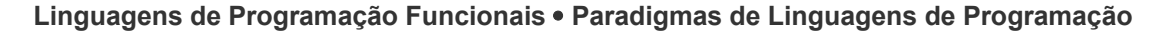

**Copyright © 2009/2020** · **ybadoo.com.br**

### **Inserir Novas Primitivas (2/6)**

```
Jatha myLisp = new Jatha(false, false);
myLisp.init();
```

```
myLisp.start();
```

```
myLisp.COMPILER.Register(new Even(myLisp));
System.out.println(myLisp.eval("(even 8)"));
// T
```

```
System.out.println(myLisp.eval("(even 9)"));
// NIL
```
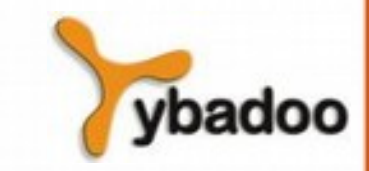

### **Inserir Novas Primitivas (3/6)**

```
public class Remainder extends LispPrimitive {
   public Remainder(Jatha lisp) {
     super(lisp, "%", 2);
 }
   public void Execute(SECDMachine machine) throws CompilerException {
    LispValue arg2 = machine.S.pop();
    LispValue arg1 = machine.S.pop();
    long number1 = (long) arg1.toJava();
     long number2 = (long)arg2.toJava();
    machine.S.push(f lisp.makeBignum(number1 % number2));
     machine.C.pop();
 }
```
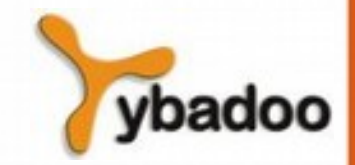

**Linguagens de Programação Funcionais** · **Paradigmas de Linguagens de Programação**

}

### **Inserir Novas Primitivas (4/6)**

```
Jatha myLisp = new Jatha(false, false);
myLisp.init();
```

```
myLisp.start();
```

```
myLisp.COMPILER.Register(new Remainder(myLisp));
System.out.println(myLisp.eval("(% 8 3)"));
// 2
System.out.println(myLisp.eval("(% 8 2)"));
```
 $// 0$ 

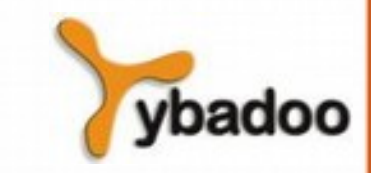

### **Inserir Novas Primitivas (5/6)**

```
public class Sequence extends LispPrimitive {
   public Sequence(Jatha lisp) {
     super(lisp, "SEQUENCE", 1);
 }
   public void Execute(SECDMachine machine) throws CompilerException {
    LispValue arg = machine.S.pop();
    \text{long number} = (\text{long}) \arg.\text{toJava}();
     List<LispValue> numbers = new LinkedList<>();
    for(int i = 0; i \leq number; i++) {
      numbers.add(f lisp.makeBignum(i));
 }
    machine.S.push(f lisp.makeList(numbers));
     machine.C.pop();
 }
}
```
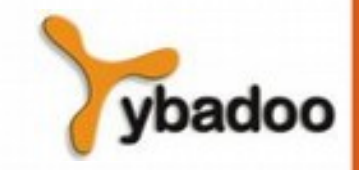

### **Inserir Novas Primitivas (6/6)**

Jatha myLisp = **new** Jatha(false, false); myLisp.init();

myLisp.start();

myLisp.COMPILER.Register(**new** Sequence(myLisp)); System.out.println(myLisp.eval("(SEQUENCE 8)")); // (0 1 2 3 4 5 6 7 8)

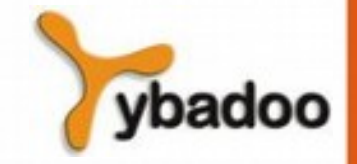